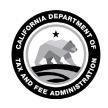

# SPECIAL NOTICE

#### CALIFORNIA DEPARTMENT OF TAX AND FEE ADMINISTRATION

450 N Street Sacramento, CA 95814

#### **GAVIN NEWSOM**

Governor

#### **MARYBEL BATJER**

Secretary Government Operations Agency

#### **NICOLAS MADUROS**

Director

# CDTFA WEBSITE www.cdtfa.ca.gov

CUSTOMER SERVICE CENTER 1-800-400-7115

711

# Revisions to the Customs Broker's Report of Transactions *and* Launch of New Online Filing Effective August 12, 2019

Your *Customs Broker's Report of Transactions* will be revised and your customs broker account will be included in our online services system on August 12, 2019. To help you prepare, here are some important details about reporting changes and filing online with the California Department of Tax and Fee Administration (CDTFA).

## What to expect

CDTFA-1096, Customs Broker's Report of Transactions:

- New columns:
  - Kind Codes to report the type of alcoholic beverage contained in each shipment
    - BER = Beer, WNU = Wine not over 14%, WNO = Wine over 14%, WNS = Sparkling Wine, DSU = Spirits not over 100 proof, and DSO = Spirits over 100 proof
  - Mode Code (R = Railcar, S = Ship, and J = Truck) to report how the shipment entered California
  - Name of Licensed Importer or Consignee
  - Licensed Importer's CDTFA Account Number
    - You may locate these account numbers on our Alcoholic Beverage Tax Page located at https://www.cdtfa.ca.gov/taxes-and-fees/ alcoholic-beverage-tax.htm.
- Other information required to document interstate shipments of alcoholic beverages into California:
  - Shipper name, state and/or country
  - Name of licensed importer or consignee
  - Name of carrier, waybill, bill of lading, or freight number and document date
  - Railcar, voyage, or trailer number
  - Number of gallons

Please Note: A report must be filed each month regardless of whether there were any transactions.

#### File online

Go Paperless! You may file your report in our online services system, CDTFA's preferred filing method.

# CALIFORNIA DEPARTMENT OF TAX AND FEE ADMINISTRATION

Special Notice

Revisions to the Customs Broker's Report of Transactions and Launch of New Online Filing Effective August 12, 2019

- You will be able to upload your report or add records individually online beginning with your August 2019 report due in September 2019.
- We will email you a courtesy reminder prior to each filing due date to the email address we have on file.
- You may indicate that no activity took place during a certain reporting period.
- Your CDTFA Account Number, Reporting Period, and Business Address will automatically populate when filing online. When filing by paper, you will need to complete this portion of the report manually.
- You will be able to file an amended report online for reporting periods after August 2019.

# How to login:

The current *User ID*, *Password*, and *Express Login* for this account will not be moved to the new online services system.

You will need to sign up for a new *Username* and *Password*. We will mail a security code to the address we have on file so you can complete the login process. Watch for our letter with information about how to sign up.

## What should you do to prepare?

Please confirm or update your email and mailing address with us at STFRegUpdates@cdtfa.ca.gov or call our Customer Service Center at 1-800-400-7115 (TTY:711), then select the Special Taxes and Fees option and follow the prompts for Alcoholic Beverage Taxes. Customer service representatives are available Monday through Friday from 8:00 a.m. to 5:00 p.m. (Pacific time), except state holidays.

### What if you have questions?

For more information on the upcoming changes to our online services, please see our FAQ page at <a href="https://www.cdtfa.ca.gov/services/cros.htm">www.cdtfa.ca.gov/services/cros.htm</a>.